# **Ansys Mechanical - Thermique**

#### $\odot$ **OBJECTIFS DE LA FORMATION PUBLIC VISÉ**

- Différencier les modes de transferts thermiques dans ANSYS Mechanical
- Identifier les données d'entrée nécessaires au modèle numérique dans ANSYS Mechanical
- Choisir le type d'analyse adéquate Dans ANSYS **Mechanical**
- Construire les modèles numériques dans ANSYS **Mechanical**
- Interpréter les différents types d'analyses thermiques dans ANSYS Mechanical

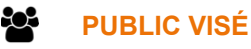

Cette formation s'adresse aux ingénieurs (recherche et bureaux de calcul) et aux concepteurs.

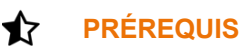

Avoir une expérience dans un bureau d'études. Pas de prérequis nécessaire en termes de pratique d'un logiciel de calcul. Une connaissance générale des phénomènes mécaniques et/ou thermiques est recommandée.

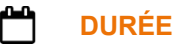

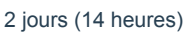

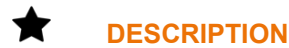

## **JOUR 1**

- 1. Fondamentaux théoriques
	- Types de transferts thermiques
	- Caractéristiques des solutions thermiques
	- Procédures de bases de la simulation
- 2. Mise en données et résultats
	- Loi de matériau
	- Type de géométrie
	- **Contact**
	- Paramètre de maillage
	- Résultats thermiques
- 3. Conditions aux limites
	- Conditions limites thermiques
	- Conditions non constantes
	- Réglage du solveur
- 4. Etude en régime permanent
	- Rappels théoriques
	- Solutions multi-étapes

### **JOUR 2**

- 5. Analyses thermiques non linéaires
	- Rayonnement

1 rue du Moulin Cassé / 44 340 Bouguenais - France

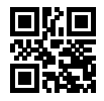

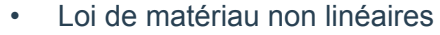

• Contact

4CA

- 6. Etude en régime transitoire
	- Rappels théoriques
	- Gestion du pas de temps
	- Condition initiales
- 7. Initiation aux commandes objets
	- Insert de commandes APDL
	- Sélections nommées
	- Etude des fichiers d'entrée
- 8. Couplage
	- Définition
	- Couplage thermo-mécanique
	- Couplage multi-étapes
	- Export de résultat sur maillage différent

#### $\mathscr{D}$ **MODALITÉS PÉDAGOGIQUES**

Classe interactive : Découverte du module - Explications théoriques - Démonstrations - Exercices et observations

#### a, **MOYENS ET SUPPORTS PÉDAGOGIQUES**

Visioformation tutorée sur outil de classe virtuelle adaptée (chat interactif, tableau blanc, prise en main à distance...)

# **MODALITÉS D'ÉVALUATION ET DE SUIVI**

Exercices d'application:

- Exercice à réaliser en autonomie
- Corrigés par le formateur et restitués de façon collégiale.
- Capitalisation des questions-réponses

A l'issue de la formation une attestation de stage et une fiche de présence journalière seront remises à chaque stagiaire certifiant sa présence pour la durée du stage. La mention des acquis résultera de la mise en œuvre d'une évaluation continue par le formateur.

# **PROFIL DU / DES FORMATEURS**

Équipe Technique référencée. (CV du formateur fourni sur demande)

### 5 **ASSISTANCE TECHNIQUE ET PÉDAGOGIQUE POUR ACCOMPAGNER LE BÉNÉFICAIRE DANS LE DÉROULEMENT DE SON PARCOURS**

Notre équipe est à votre disposition via l'adresse formation@4cad.fr pour vous accompagner et répondre à vos questions avant et pendant toute la durée de la formation.

1 rue du Moulin Cassé / 44 340 Bouguenais - France